### The book was found

# **Microsoft Word 2010 Introduction Quick Reference Guide (Cheat Sheet** Of Instructions, Tips & Shortcuts -**Laminated Card)**

## **Word 2010 Introduction**

- 
- 
- 
- -
	-
- 

- 
- NY AREFORMATION (1999) SUPPORT TO THE REAL PROPERTY OF A SUPPORT OF A SUPPORT OF A SUPPORT OF A SUPPORT OF A SUPPORT OF A SUPPORT OF A SUPPORT OF A SUPPORT OF A SUPPORT OF A SUPPORT OF A SUPPORT OF A SUPPORT OF A SUPPORT formal, choose first, distributions and the set of  $\frac{1}{2}$ . Nickly in place the set of the Compatibility and formulate the set of the set of the set of the set of the set of the set of the set of the set of the set of t
- 
- 
- 
- 
- 
- 
- 
- 
- 
- 
- 

- Contras a form of the contras and the contrast of the contrast of the contrast of the contrast of the contrast of the contrast of the contrast of the contrast of the contrast of the contrast of the contrast of the contras
	-

- -
- 
- ment to use the lower.<br>  $\begin{array}{lcl} \text{for } \mathbf{M} & \text{if } \mathbf{M} & \text{if } \mathbf{M} & \text{if } \mathbf{M} \text{ is } \mathbf{M} \text{ is } \mathbf{M} \text{ is } \mathbf{M} \text{ is } \mathbf{M} & \text{if } \mathbf{M} & \text{if } \mathbf{M} & \text{if } \mathbf{M} & \text{if } \mathbf{M} & \text{if } \mathbf{M} & \text{if } \mathbf{M} & \text{if } \mathbf{M} & \text{if } \mathbf{M} &$

- 
- $\label{eq:1} 0. \quad \text{Consider a the function for } \left( \mathcal{C} \right) = \frac{1}{2} \text{ or of } \mathcal{C} \text{ for } \mathcal{C} \text{ for } \mathcal{C} \text$
- 
- These final states<br>of the final states of the final states of the states of the states of<br>the states of the states of the states of the states of the states<br>of the states of the states of the states of the states of the s
	-
- 4.0000 hm.<br> 4.69% Fi spike to SECTIS TOT. To enrore educations in select for bot, and (Clot)<br> 2.000 CM. the series dollars.

ation in the United States and/or other or

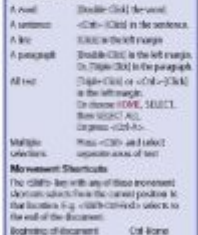

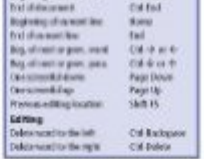

8.22 Ellect School Smith, In: Al-Universed

**PDF DOWNLOAD EBOOK** Adobe

## **Synopsis**

Laminated quick reference card showing step-by-step instructions and shortcuts for how to use Microsoft Office Word 2010. This guide is suitable as a training handout, or simply an easy to use reference guide, for any type of user. The following topics are covered: Creating, Opening & Saving Documents; Working with Previous File Versions; Setting up the Page; Inserting/Deleting Text; Spacing between Paragraphs; Undo, Redo, and Repeat; Moving and Copying Text. Formatting: Changing Font, Size, Enhancements, Paragraph Alignment; Copying Formatting; Using the Mini Toolbar; Highlighter. Draft, Print Layout, Reading Views; Going to a Page; Searching Using the Navigation Pane; Creating and Editing Headers and Footers; No Header or Footer on the First Page, Inserting a Page Break. Checking Spelling, Grammar; AutoCorrect; Creating and Inserting Quick Part Building Blocks; Sending the Document as an E-mail Attachment; Saving as PDF; E-mailing a PDF; Printing Envelopes and Labels; Previewing and Printing. Also includes: Lists of Selection and Movement Shortcuts.This guide is one of several titles available for Word 2010: Word 2010 Introduction, Word 2010 Formatting, Word 2010 Advanced, Word 2010 Mail, Merge & Forms, Word 2010 Templates & Macros, Word 2010 Collaboration Features.

### **Book Information**

Pamphlet: 2 pages Publisher: Beezix Inc. (June 15, 2010) Language: English ISBN-10: 1936220156 ISBN-13: 978-1936220151 Product Dimensions: 11 x 8.5 x 0.1 inches Shipping Weight: 1.6 ounces (View shipping rates and policies) Average Customer Review: 4.3 out of 5 stars $\hat{A}$   $\hat{A}$  See all reviews $\hat{A}$  (308 customer reviews) Best Sellers Rank: #41,490 in Books (See Top 100 in Books) #6 in Books > Computers & Technology > Software > Microsoft > Microsoft Word #9 in Books > Computers & Technology > Software > Word Processing #28 in Books > Computers & Technology > Software > Microsoft > Microsoft Office

### **Customer Reviews**

This card is two sided, laminated and is titled Word 2010 Introduction. And that it is...if you've used Word 2010 or 2007 for over twenty minutes, you no longer need this card. I decided to look up something simple on it--how to change from single space to double space. It's not on there. So, I

thought, let me see a subject that actually might help me: how do you use Master Documents, and headers and styles. No way, Jose. Not even a hint.So, take the cost of this product and put it towards a simple book on MS Word and you'll be ahead, from what I can see. Maybe I'll give this card to some first grader that is using Word for the very first time in his little life.

This item came in handy to have available on my desk for quick reference. I recently purchased a new computer and it contained Windows 7 and a lot of the routine processes were somewhat different. Even if you have basic knowledge of Microsoft Office, this is a handy reference lamanated sheet to have available.

Not worth the price unless you are a complete newbee. Laminated sheet and does cover some hot key shortcuts but not anywhere near all of them.

Great for beginners who have had no training and also helpful because my firm is changing from 2003, so it has be great.

I purchased this "cheat sheet" as a middle-aged adult returning to college after having graduated from college almost 20 yrs ago. Very useful guide/summary of the key functions of Word 2010 in a well-organized fashion and encased neatly in a sturdy laminated protector at an unbelievably low price. Saves me a great deal of time and frustration. I use this reference sheet often and would highly recommend this to consumers with any level of computer literacy. So now go on and cheat. With a clear conscious.

While this sheet is more basic than I had hoped, it did contain some helpful hints for me and the sheet is well made--should last the life of the software. Topics are easy to find on the sheet and the hints are easy to follow.

This has been very helpful when working with Microsoft's Word 2010. Office 2010 is so different than the earlier versions and this little cheat sheet has been incredibly helpful with things that use to be so obvious. Nice information and the lamination means it will last for quite sometime to come.It beats dragging out the book and looking up the process you are trying to accomplish only to be run around in circles until you finally find the answer.Highly recommend to anyone having trouble with Microsoft's Word 2010.

We had to upgrade from 2002 because of the death of the XP that we ran MS programs on. We thought we would need a guide to take us through the changes over the past 10 years. Well, there haven't been any significant changes to Excel or Word, and anyone who has ever used these programs in the past won't need this Reference Guide. In fact, this reminds me of guides that we used to get in the 90s when we didn't know "justification" from "font size." I wouldn't be surprised if my 7 year old grandkid doesn't know most of the stuff on this card.No great loss, but I would recommend that you go out and buy a double scoop ice cream cone instead. The memory will linger longer than any knowledge you gain from this guide.EW

### Download to continue reading...

Microsoft Word 2010 Introduction Quick Reference Guide (Cheat Sheet of Instructions, Tips & [Shortcuts - Laminated Card\)](http://ebooksreps.com/en-us/read-book/LyEJp/microsoft-word-2010-introduction-quick-reference-guide-cheat-sheet-of-instructions-tips-shortcuts-laminated-card.pdf?r=p9ZsRl5Pzp49Cpr61z2qlXDUpUse4lQeSt2%2BI7GQ0nK%2FiFGBB7RLW7S%2FIG2vZB9P) Microsoft Word 2010 Advanced Quick Reference Guide (Cheat Sheet of Instructions, Tips & Shortcuts - Laminated Card) Microsoft Word 2010 Templates & Macros Quick Reference Guide (Cheat Sheet of Instructions, Tips & Shortcuts - Laminated Card) Microsoft Word 2010 Mail Merge & Forms Quick Reference Guide (Cheat Sheet of Instructions, Tips & Shortcuts - Laminated Card) Microsoft Access 2010 Introduction Quick Reference Guide (Cheat Sheet of Instructions, Tips & Shortcuts - Laminated Card) Microsoft Excel 2010 Introduction Quick Reference Guide (Cheat Sheet of Instructions, Tips & Shortcuts - Laminated Card) Microsoft PowerPoint 2010 Introduction Quick Reference Guide (Cheat Sheet of Instructions, Tips & Shortcuts - Laminated Card) Microsoft Word 2016 Introduction Quick Reference Guide - Windows Version (Cheat Sheet of Instructions, Tips & Shortcuts - Laminated Card) Microsoft Word 2013 Introduction Quick Reference Guide (Cheat Sheet of Instructions, Tips & Shortcuts - Laminated Card) Microsoft Access 2010 Intermediate Quick Reference Guide (Cheat Sheet of Instructions, Tips & Shortcuts - Laminated Card) Microsoft Excel 2010 Tables, PivotTables, Sorting & Filtering Quick Reference Guide (Cheat Sheet of Instructions, Tips & Shortcuts - Laminated Card) Microsoft Outlook 2010 Calendar, Contacts, Tasks Quick Reference Guide (Cheat Sheet of Instructions, Tips & Shortcuts - Laminated Card) Microsoft Word 2013 Templates & Forms Quick Reference Guide (Cheat Sheet of Instructions, Tips & Shortcuts - Laminated Card) Microsoft Word 2007 Mail Merge & Forms Quick Reference Guide (Cheat Sheet of Instructions, Tips & Shortcuts - Laminated Card) Microsoft Word 2013 Advanced Quick Reference: Styles & Long Documents (Cheat Sheet of Instructions, Tips & Shortcuts - Laminated Card) Microsoft Excel 2013 Introduction Quick Reference Guide (Cheat Sheet of Instructions, Tips & Shortcuts - Laminated Card) Microsoft Office 2016 Essentials Quick Reference Guide - Windows Version (Cheat Sheet of Instructions, Tips & Shortcuts - Laminated

of Instructions, Tips & Shortcuts - Laminated Card) Microsoft PowerPoint 2013 Advanced Quick Reference Guide (Cheat Sheet of Instructions, Tips & Shortcuts - Laminated Card) Microsoft Excel 2016 Business Analytics & Power BI Quick Reference Guide - Windows Version (4-page Cheat Sheet of Instructions, Tips & Shortcuts - Laminated Guide)

Dmca